## *CS448B* :: *30 Sep 2009* Multidimensional Vis

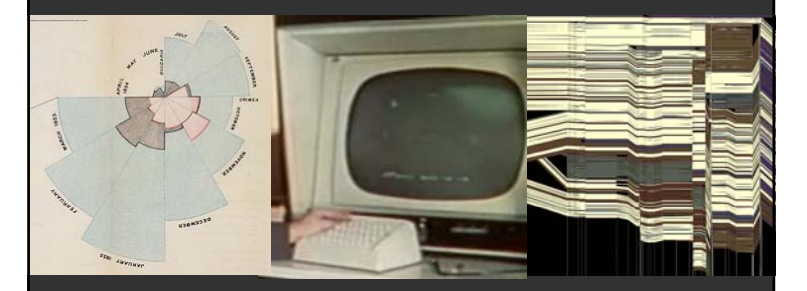

**Jeffrey Heer** Stanford University

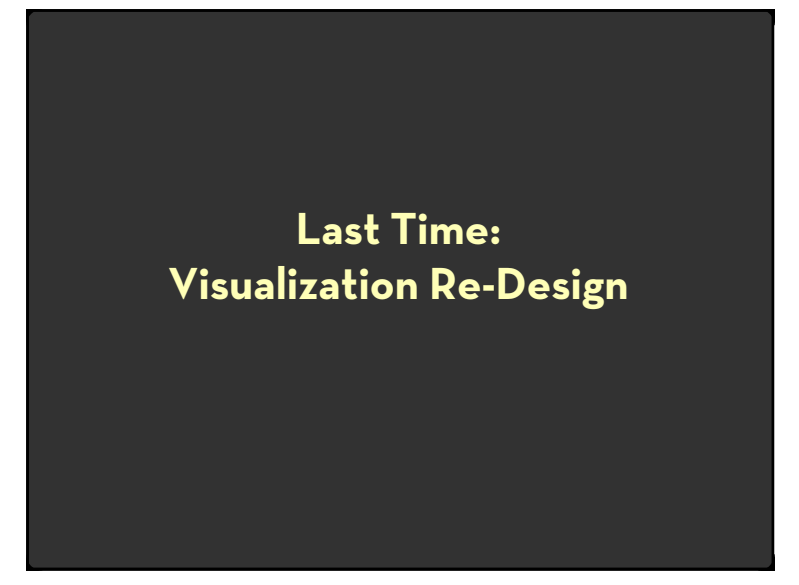

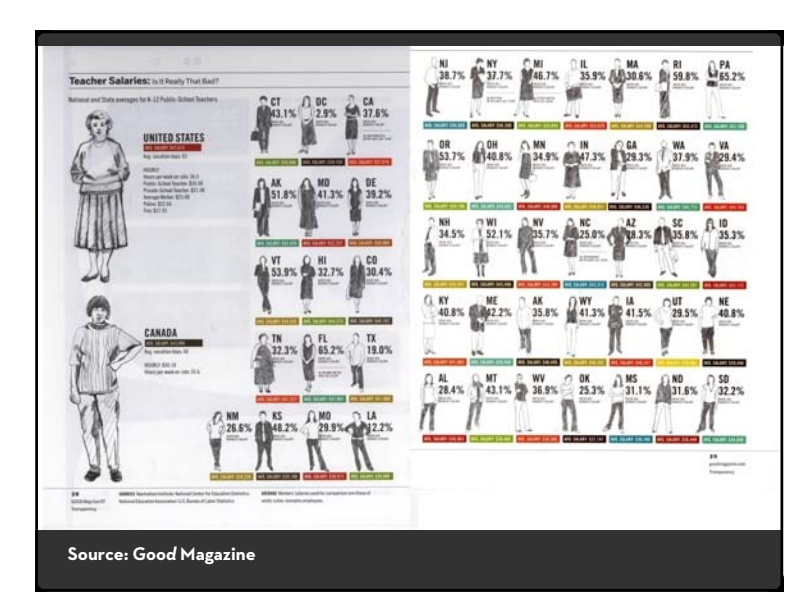

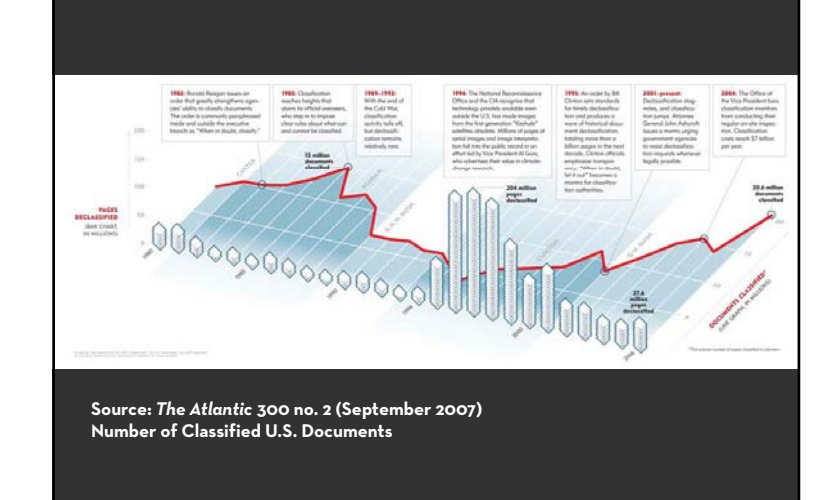

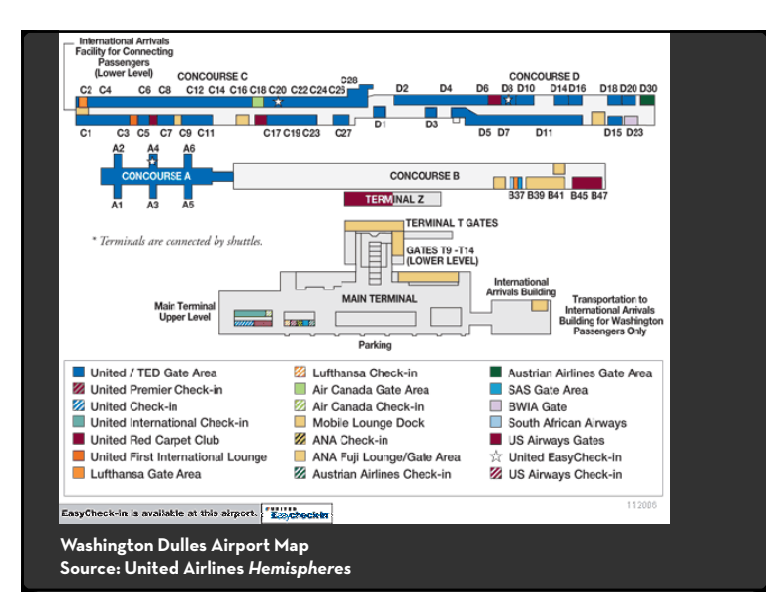

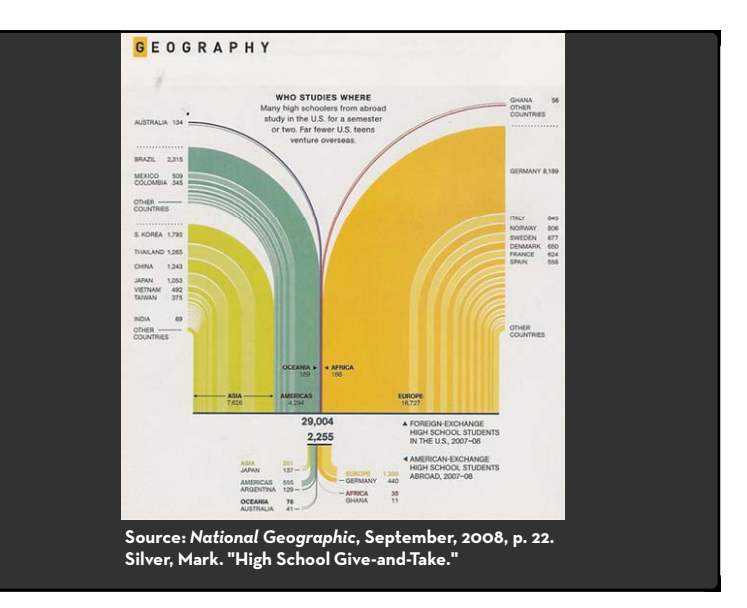

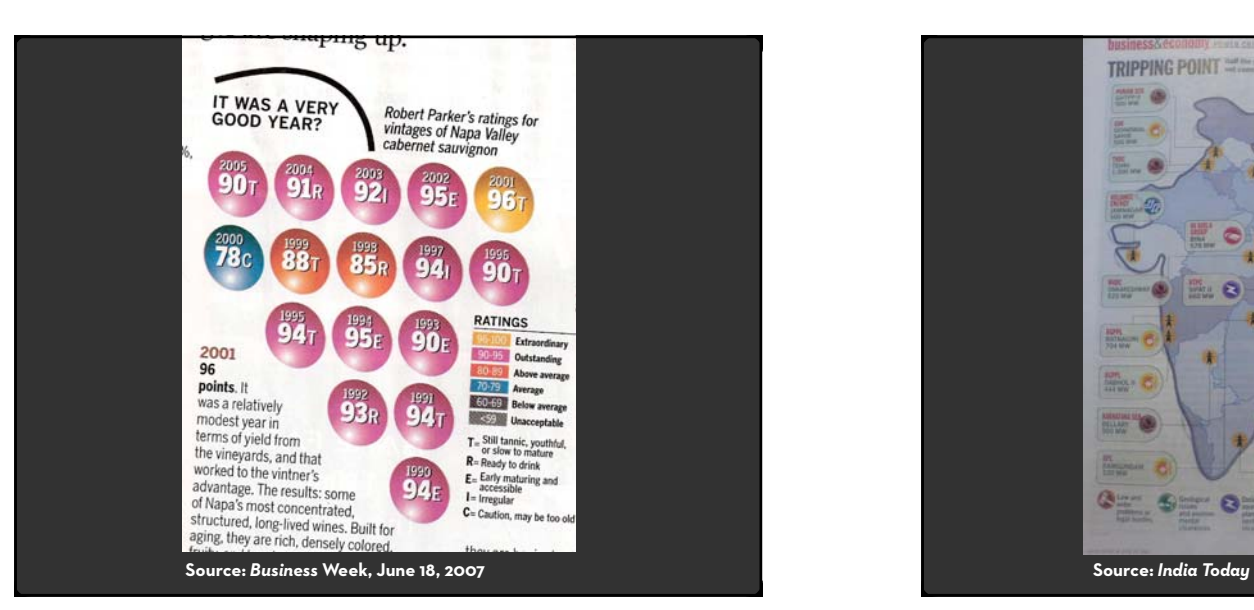

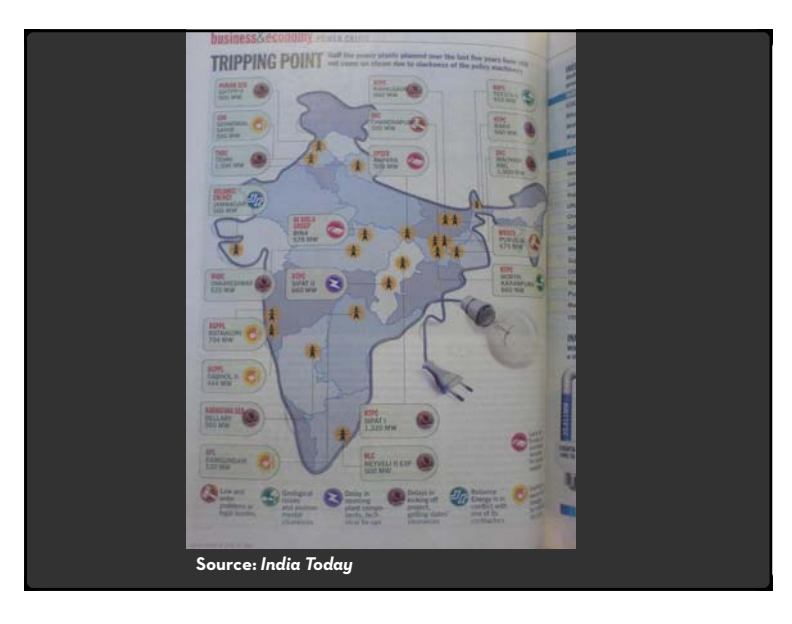

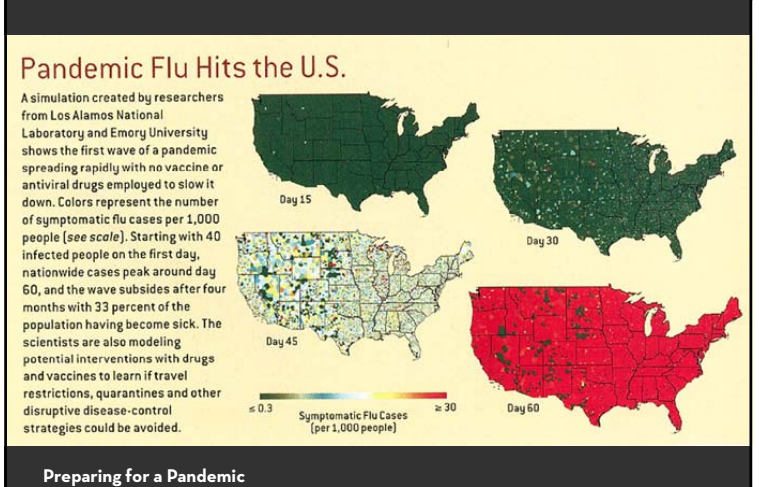

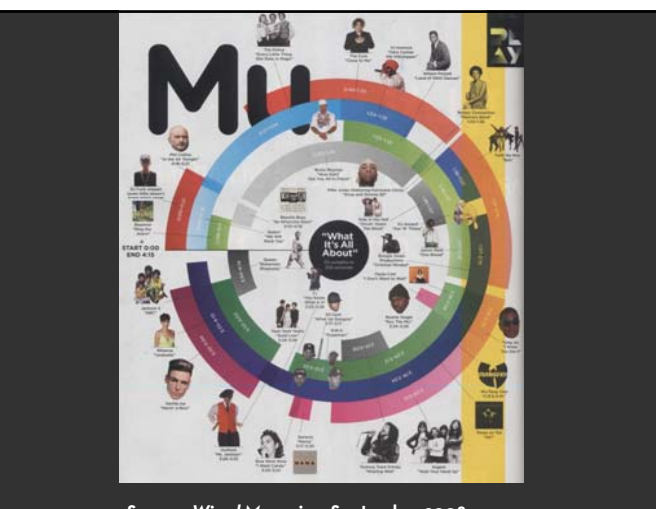

**Source:** *Scientific American***, 293(5). November, 2005, p. 50 Source:** *Wired Magazine***, September 2008 EditionMusic: Super Cuts (page 92)**

#### **Assignment 2: Visual Data Analysis**

Use visualization software (Tableau) to form & answer questions

First steps:

- x Step 1: Pick a domain
- $\cdot\,$  Step 2: Pose questions
- x Step 3: Find Data
- $\cdot$  Iterate
- Create visualizations
- $\cdot \;$  Interact with data
- $\cdot$  Refine your questions
- Make wiki notebook
- $\cdot\,$  Keep record of your analysis
- $\cdot$  Prepare a final graphic and caption

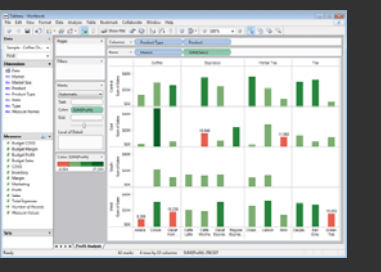

Due by *end of day* on **Monday, October 12**

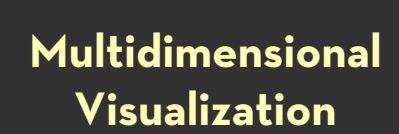

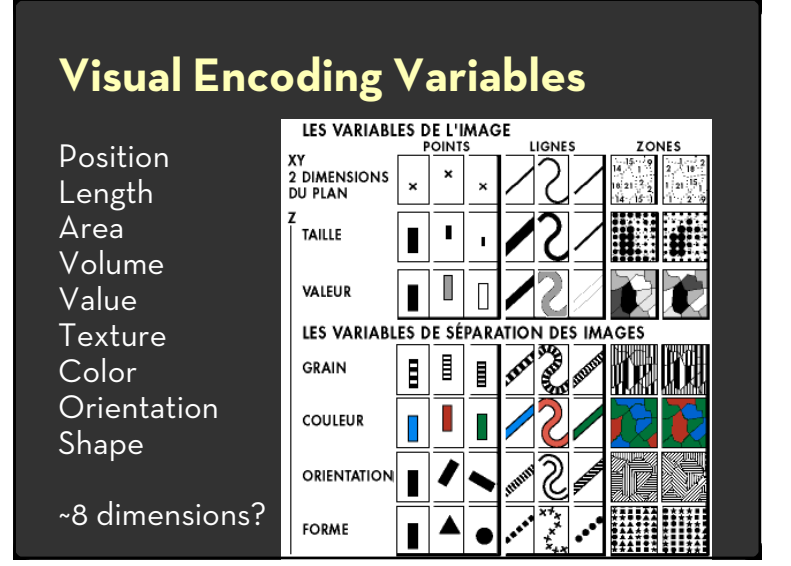

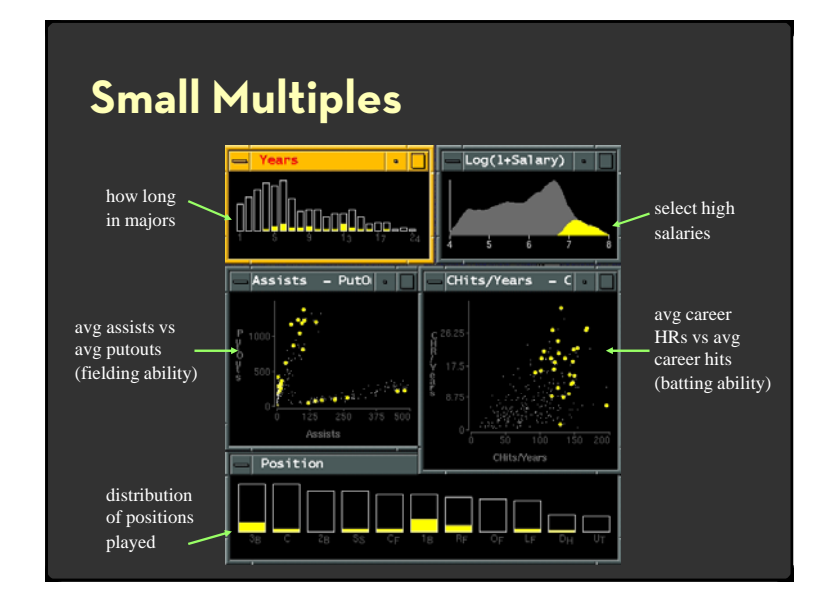

#### **Scatterplot Matrix (SPLOM)**

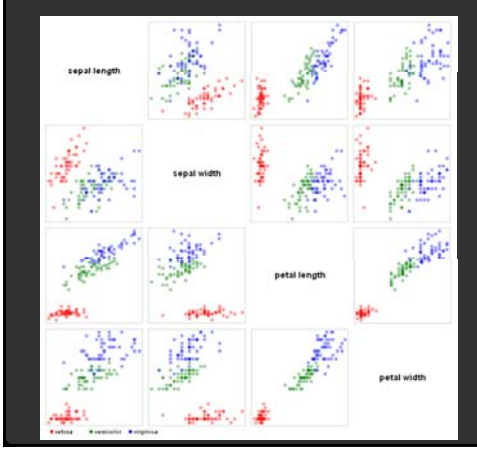

Scatter plots enabling pair-wise comparison of each data dimension.

#### **Dimensional Projection**

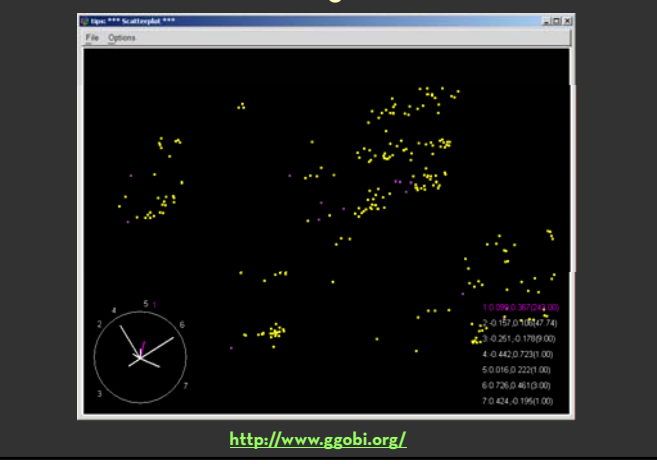

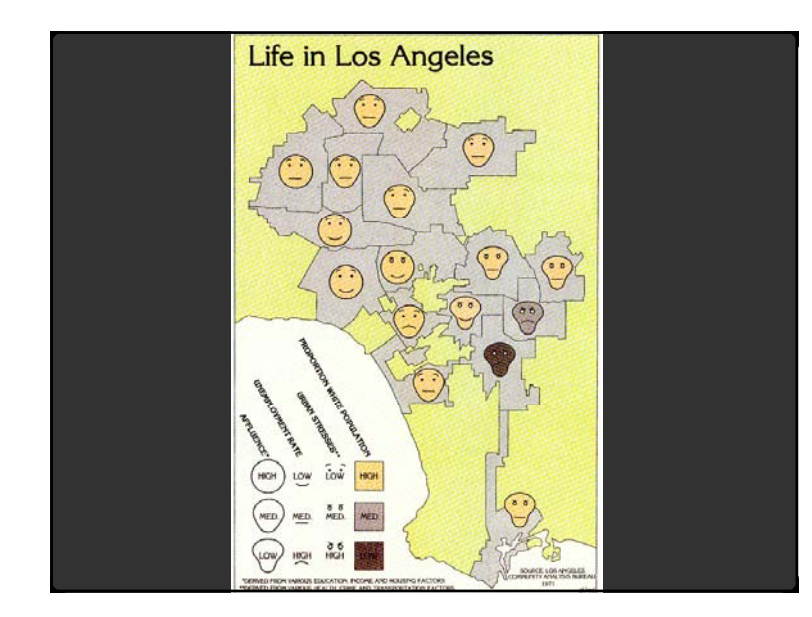

## **Chernoff Faces (1973)**

Insight: We have evolved a sophisticated ability to interpret facial expression.

Idea: Map data variables to facial features.

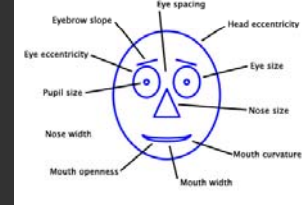

Question: Do we process facial features in an uncorrelated way? (i.e., are they *separable*?)

This is just one example of nD "glyphs"

## **Tableau / Polaris**

#### **Polaris**

Research at Stanford by Stolte, Tang, and Hanrahan.

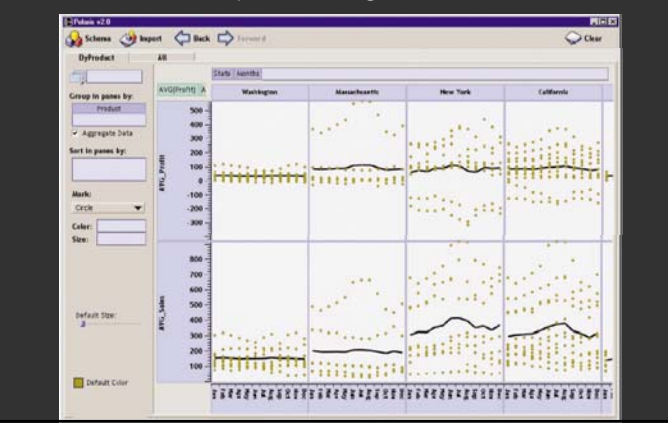

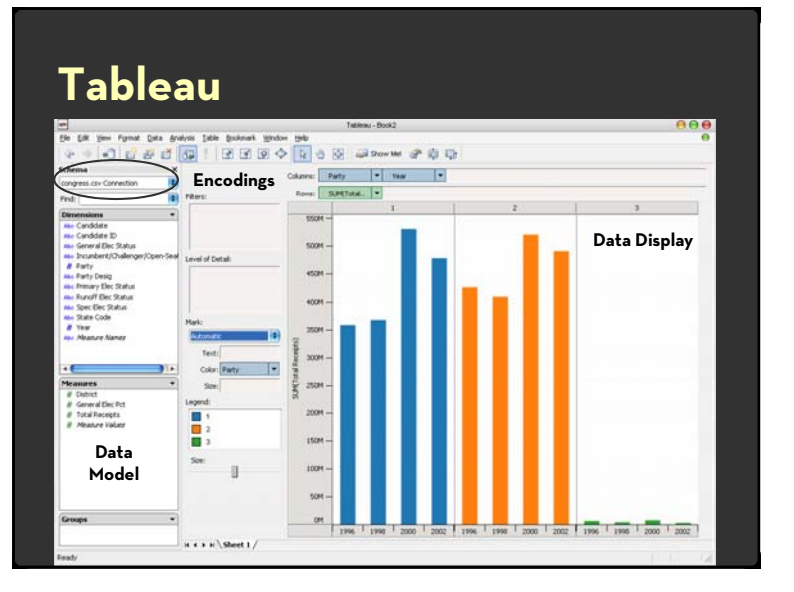

#### **Polaris/Tableau Approach**

Insight: can simultaneously specify both database queries and visualization

Choose data, then visualization, not vice versa

Use smart defaults for visual encodings

More recently: automate visualization design

#### **Tableau Demo**

#### **The dataset:**

Federal Elections Commission Receipts Every Congressional Candidate from 1996 to 2002 4 Election Cycles 9216 Candidacies

#### **Data Set Schema**

Year (Qi) Candidate Code (N) Candidate Name (N) Incumbent / Challenger / Open-Seat (N) Party Code (N) [1=Dem,2=Rep,3=Other] Party Name (N) Total Receipts (Qr) State (N) District (N)

This is a subset of the larger data set available from the FEC

#### **Hypotheses?**

What might we learn from this data? x ??

## **Hypotheses?**

What might we learn from this data? Correlation between receipts and winners? Do receipts increase over time? Which states spend the most? Which party spends the most? Margin of victory vs. amount spent? Amount spent between competitors?

#### **Polaris/Tableau Approach**

Insight: can simultaneously specify both database queries and visualization Choose data, then visualization, not vice versa Use smart defaults for visual encodings More recently: automate visualization design

#### **Specifying Table Configurations**

- Operands are the database fields
- $\cdot$  Each operand interpreted as a set {...}
- $\cdot \,$  Quantitative and Ordinal fields treated differently

Three operators:

- x **concatenation** (**+**)
- x **cross product** (**x**)
- x **nest** (**/**)

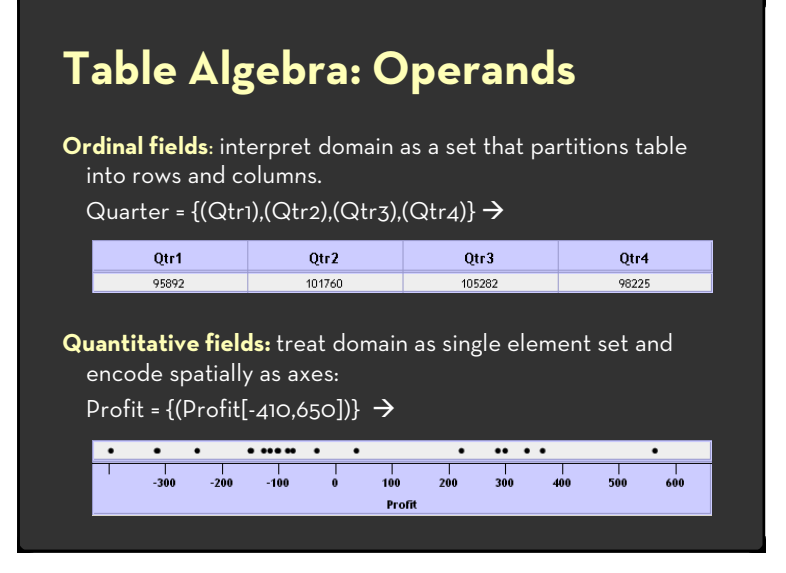

#### **Concatenation (+) Operator**

Ordered union of set interpretations

Quarter + Product Type

- = {(Qtr1),(Qtr2),(Qtr3),(Qtr4)} + {(Coffee), (Espresso)}
- = {(Qtr1),(Qtr2),(Qtr3),(Qtr4),(Coffee),(Espresso)}

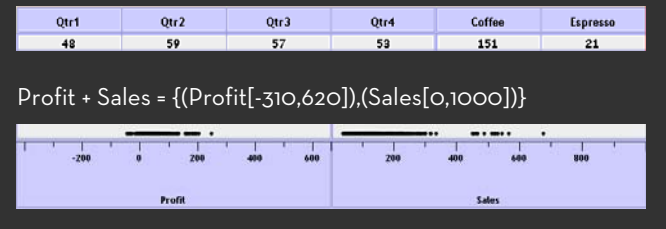

## **Cross (x) Operator**

#### Cross-product of set interpretations

Quarter x Product Type

= {(Qtr1,Coffee), (Qtr1, Tea), (Qtr2, Coffee), (Qtr2, Tea), (Qtr3, Coffee), (Qtr3, Tea), (Qtr4, Coffee), (Qtr4, Tea)}

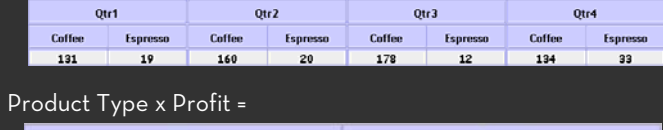

#### Coffee Espresso Profit

# **Nest (/) Operator**

Cross-product filtered by existing records

Quarter x Month

creates twelve entries for each quarter. i.e., (Qtr1, December)

Quarter / Month

creates three entries per quarter based on tuples in database (not semantics)

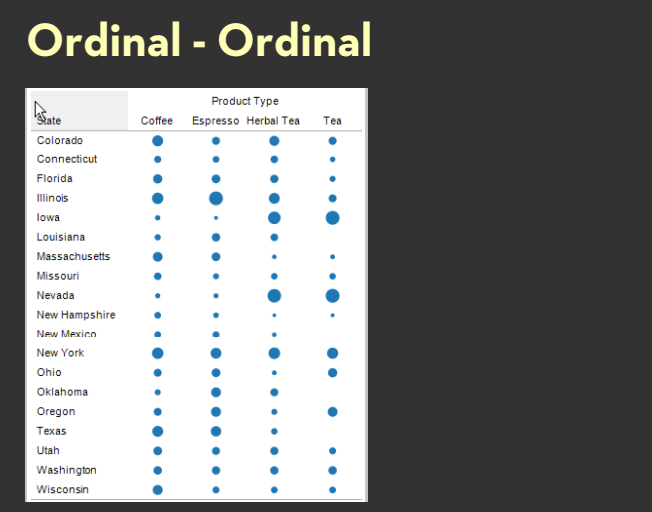

#### **Quantitative - Quantitative** Market East South Central  $500 \lambda$  $rac{1}{5}$  $rac{1}{5}$   $rac{1}{5}$ 500 Linda<br>Linda alaman **Spread**<br>Profit  $\sim$  841  $\mu_{\rm s}$ 500 Ŕ.  $\frac{2}{2}$  $\frac{1}{6}$  .  $\frac{1}{\sqrt{2}}\sum_{i=1}^{n} \frac{1}{\sqrt{2}}\sum_{i=1}^{n} \frac{1}{\sqrt{2}}\sum_{i=1}^{n} \frac{1}{\sqrt{2}}\sum_{i=1}^{n} \frac{1}{\sqrt{2}}\sum_{i=1}^{n} \frac{1}{\sqrt{2}}\sum_{i=1}^{n} \frac{1}{\sqrt{2}}\sum_{i=1}^{n} \frac{1}{\sqrt{2}}\sum_{i=1}^{n} \frac{1}{\sqrt{2}}\sum_{i=1}^{n} \frac{1}{\sqrt{2}}\sum_{i=1}^{n} \frac{1}{\sqrt{2}}\sum_{i=1}^{n}$ Sy.

 $\overline{z}$   $\overline{z}$  0.

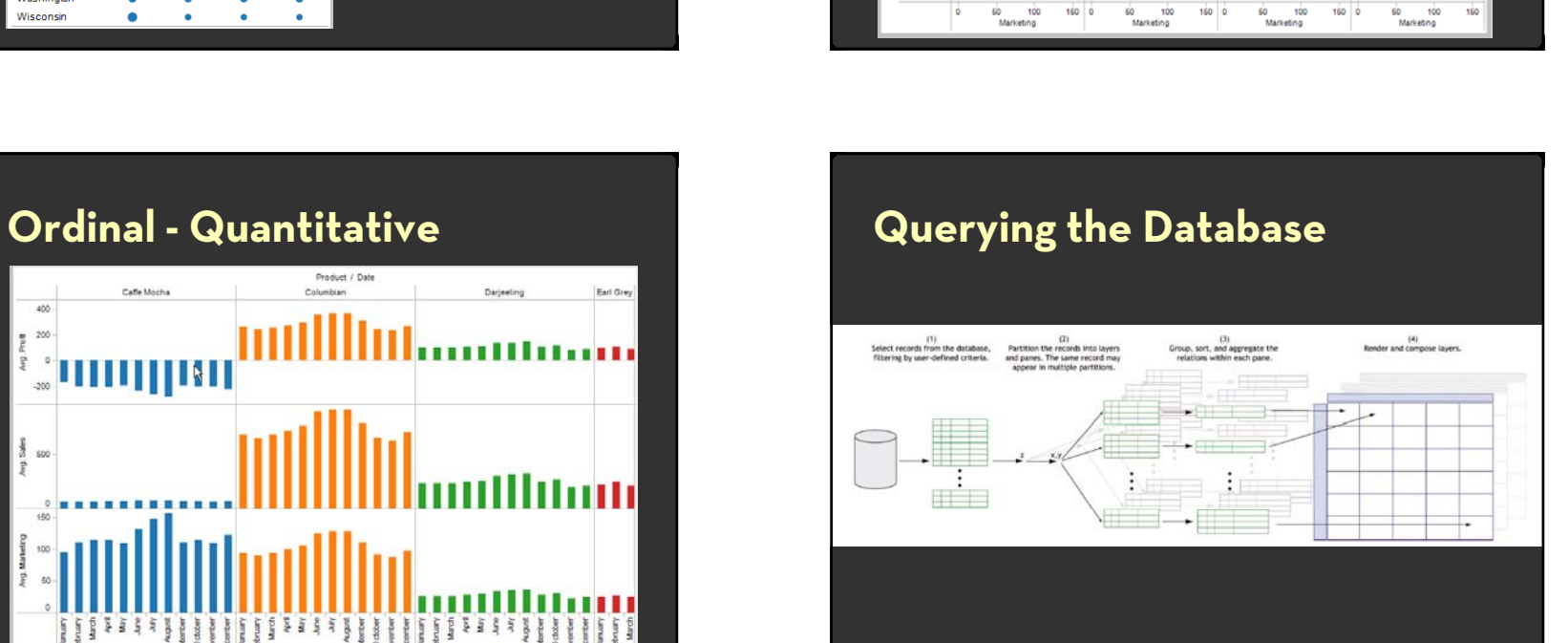

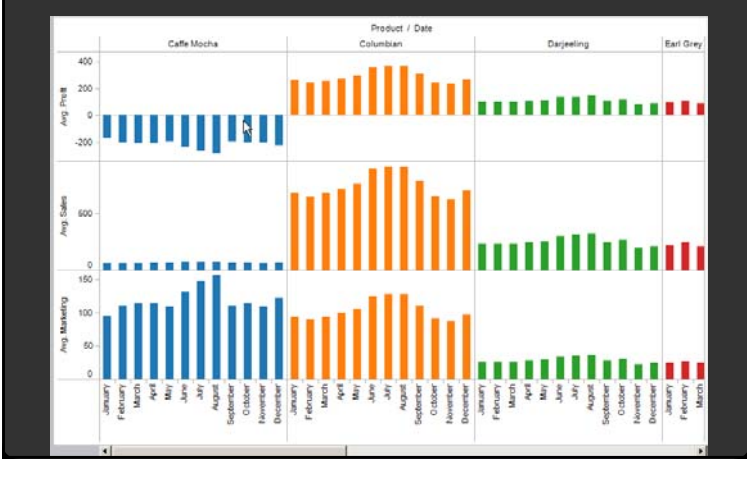

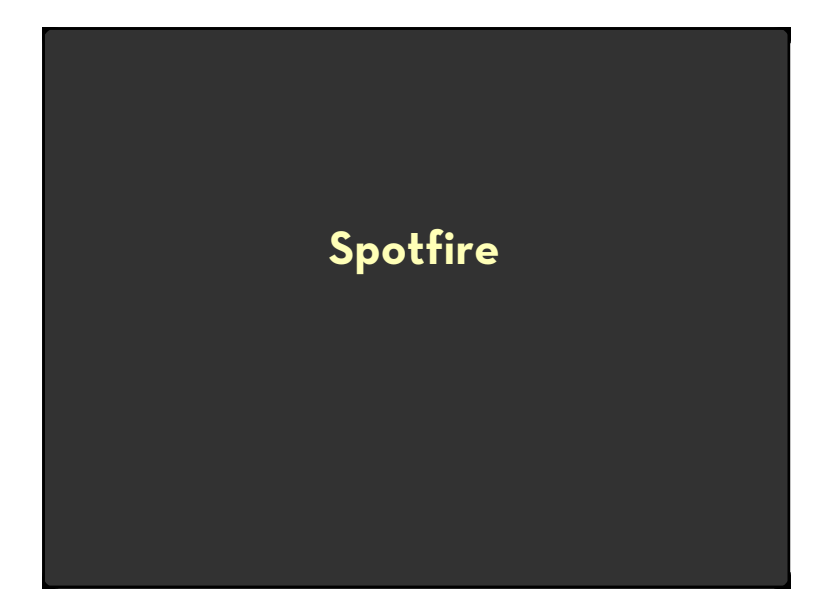

# **Spotfire**

Research at UMD, College Park: "Starfield Displays" and "Dynamic Queries" by Ahlberg and Shneiderman

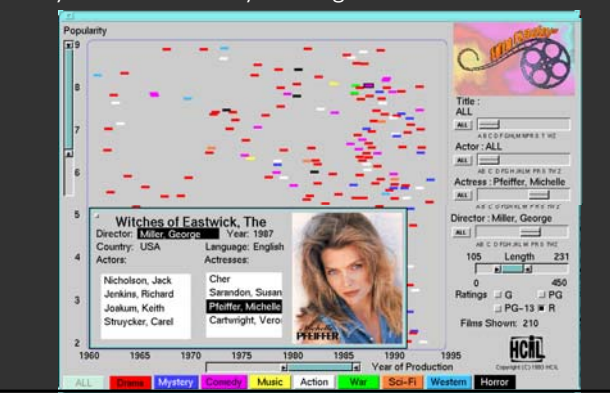

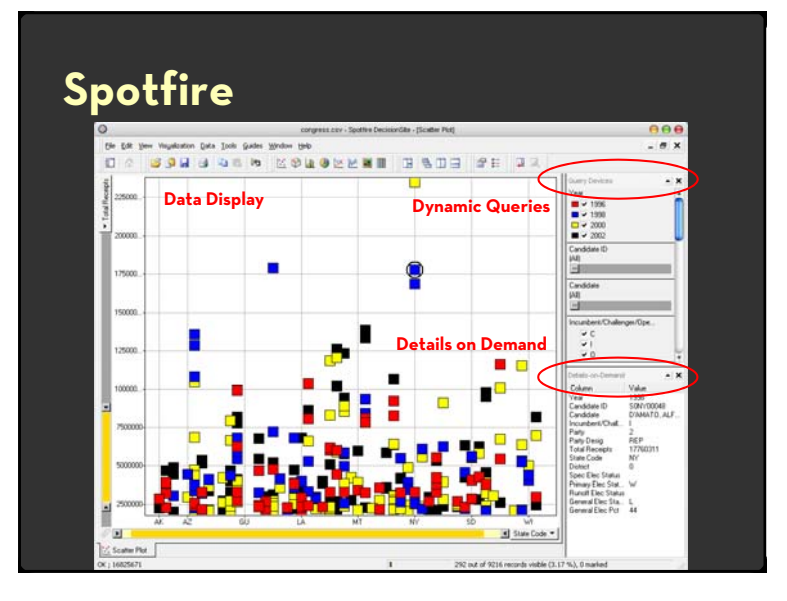

# **Parallel Coordinates**

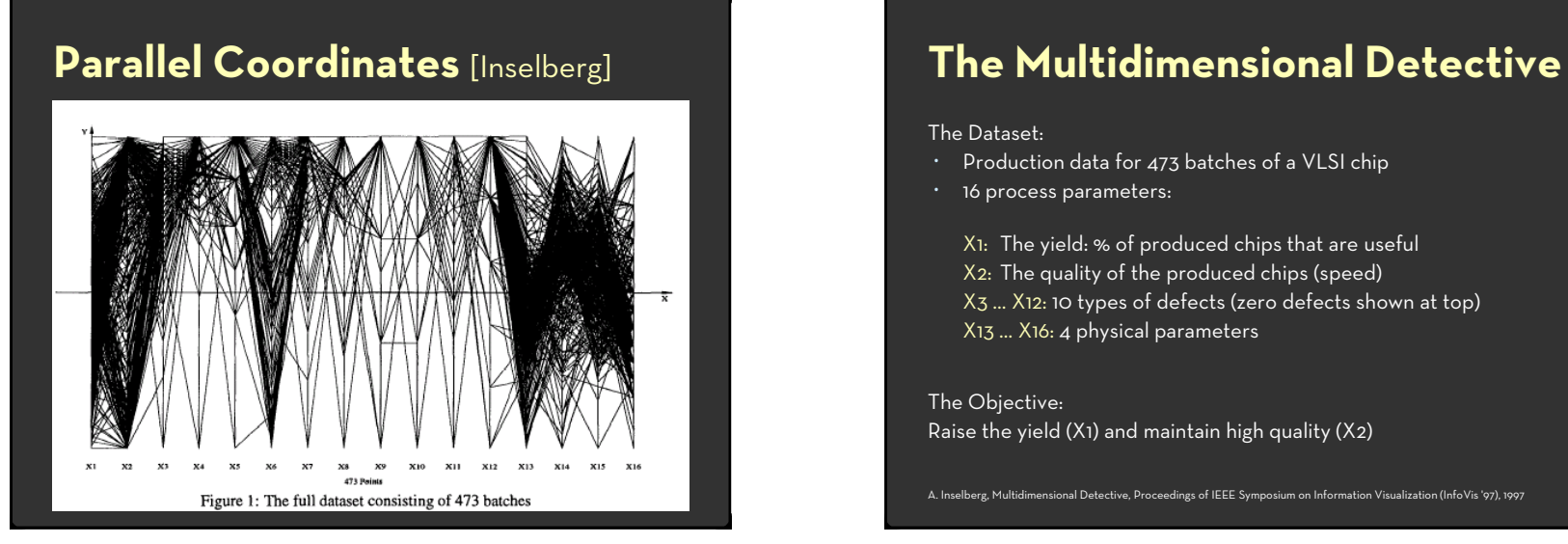

#### The Dataset:

- $\cdot$  Production data for 473 batches of a VLSI chip
- $\cdot$   $\,$  16 process parameters:

X1: The yield: % of produced chips that are useful

- X2: The quality of the produced chips (speed)
- X3 … X12: 10 types of defects (zero defects shown at top)
- X13 … X16: 4 physical parameters

The Objective: Raise the yield  $(X_1)$  and maintain high quality  $(X_2)$ 

A. Inselberg, Multidimensional Detective, Proceedings of IEEE Symposium on Information Visualization (InfoVis '97), 1997

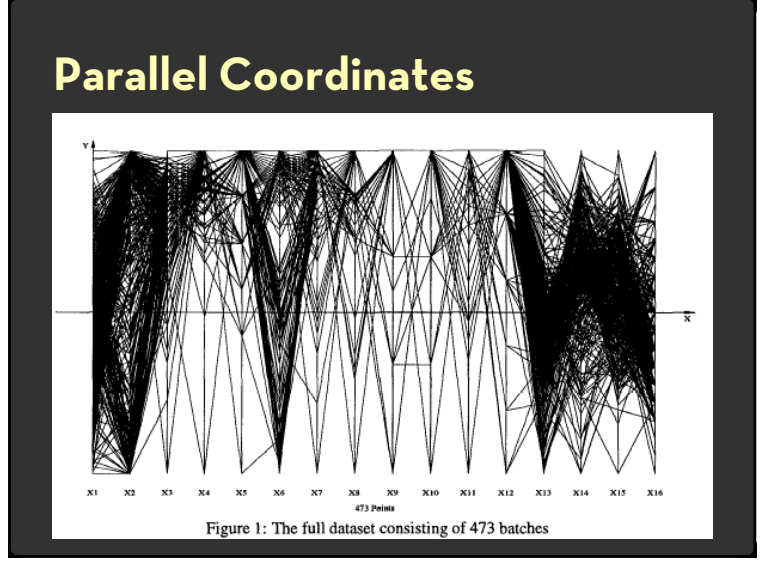

## **Inselberg's Principles**

- 1. Do not let the picture scare you
- 2. Understand your objectives
	- Use them to obtain visual cues
- 3. Carefully scrutinize the picture
- 4. Test your assumptions, especially the "I am really sure of's"
- 5. You can't be unlucky all the time!

Each line represents a tuple (e.g., VLSI batch) Filtered below for high values of X1 and X2

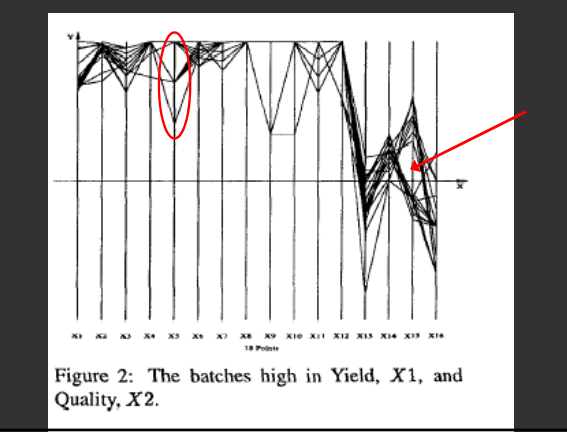

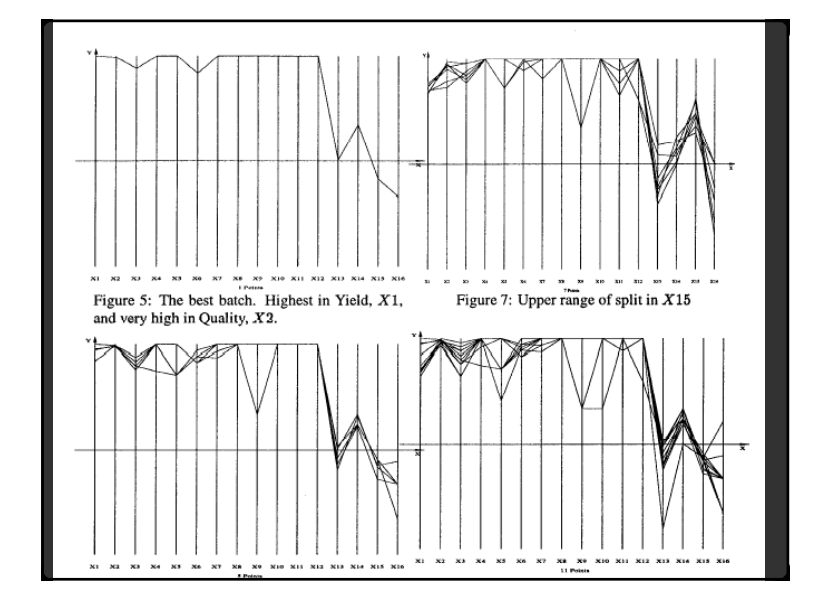

Look for batches with *nearly* zero defects (9/10) Most of these have low yields  $\rightarrow$  defects OK.

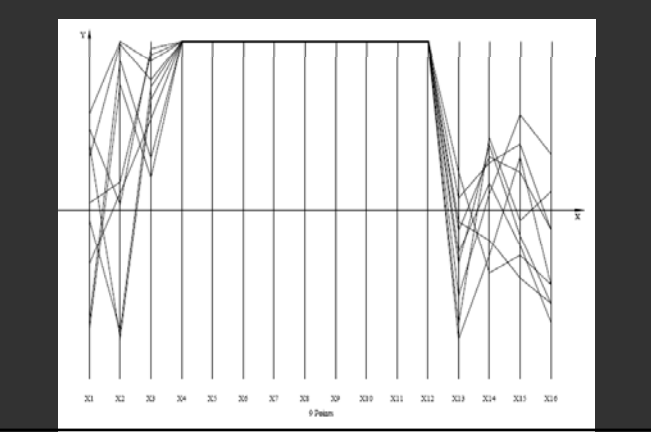

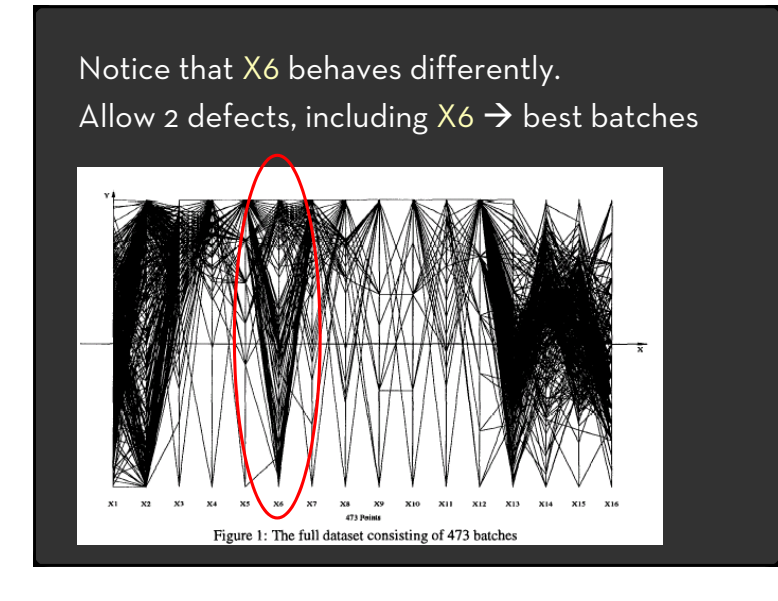

#### **Parallel Coordinates**

Free implementation: Parvis by Ledermen

<u>http://home.subnet.at/flo/mv/parvis/</u>

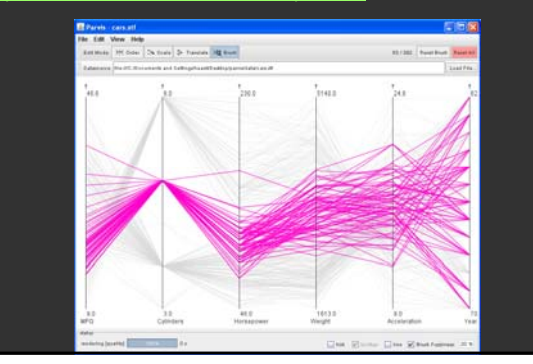

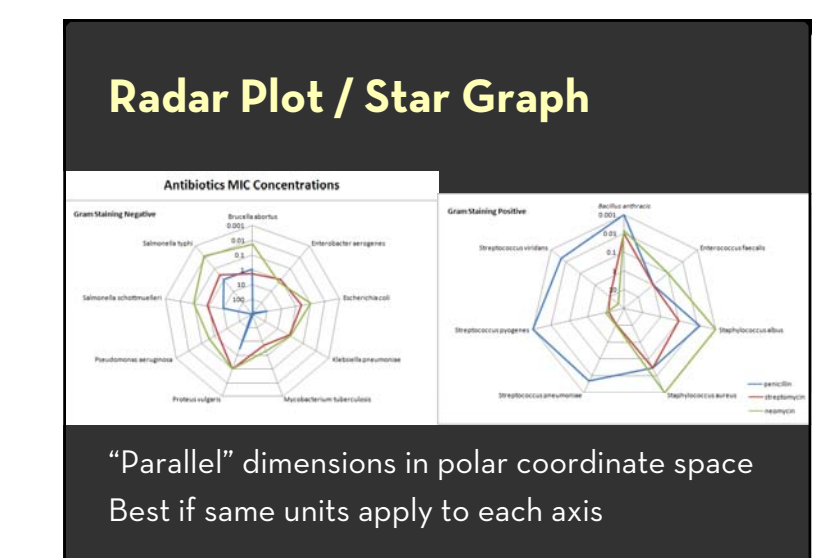